## **New Web Filter – Wednesday August 7, 2019**

Effective Wednesday, August 7, 2019, we will activate the "forced login" mode for the new web filter. Please read the information listed below for possible impact and resolution. The Office of Technology is here to help so at any time, please do not hesitate to contact us at 717-291-6137 or 31914 or online at [http://helpdesk.lancaster.k12.pa.us/.](http://helpdesk.lancaster.k12.pa.us/)

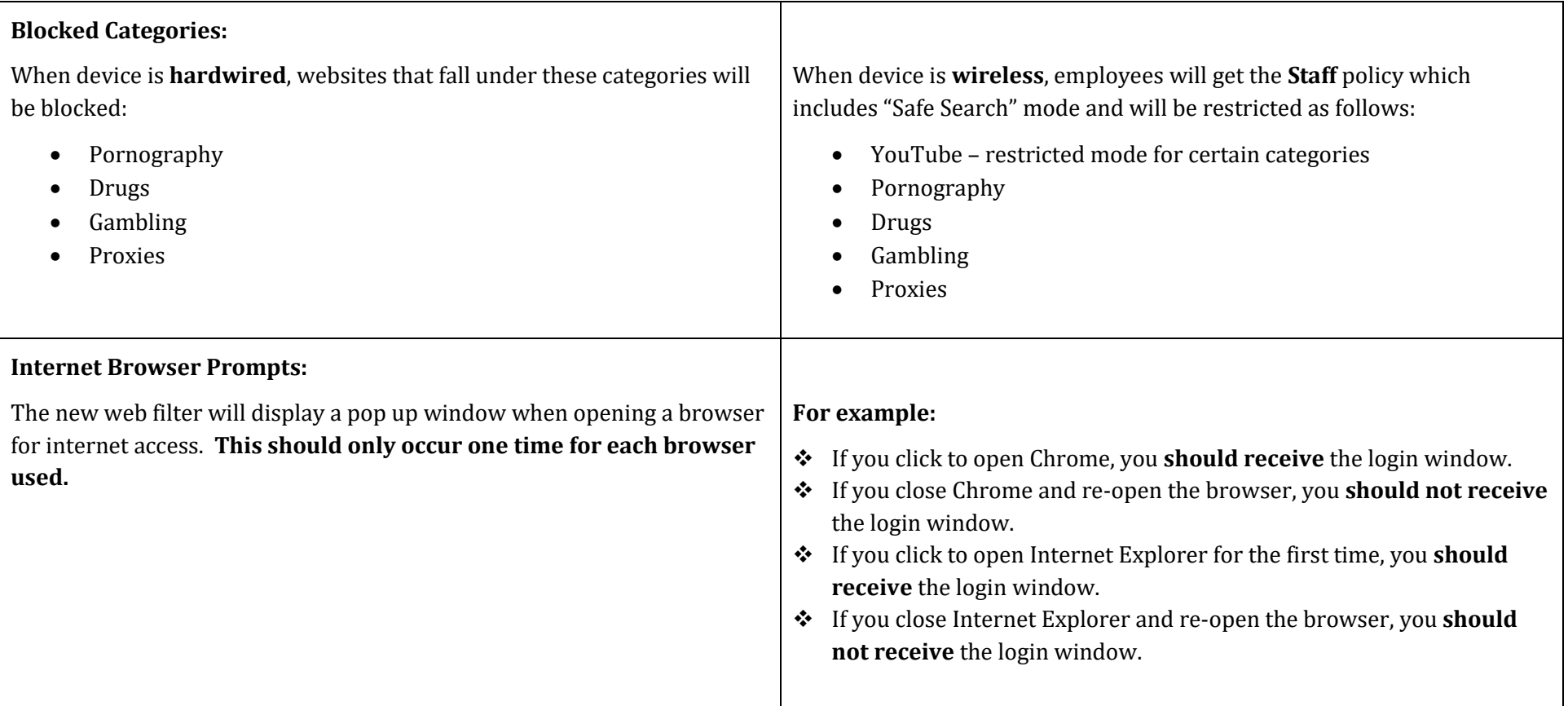

## **Login Information:**

Please see the instructions displayed below on how to login with your SDOL account for internet access when prompted.

**Note:** You will use the same login information that you do when logging into your computer or email.

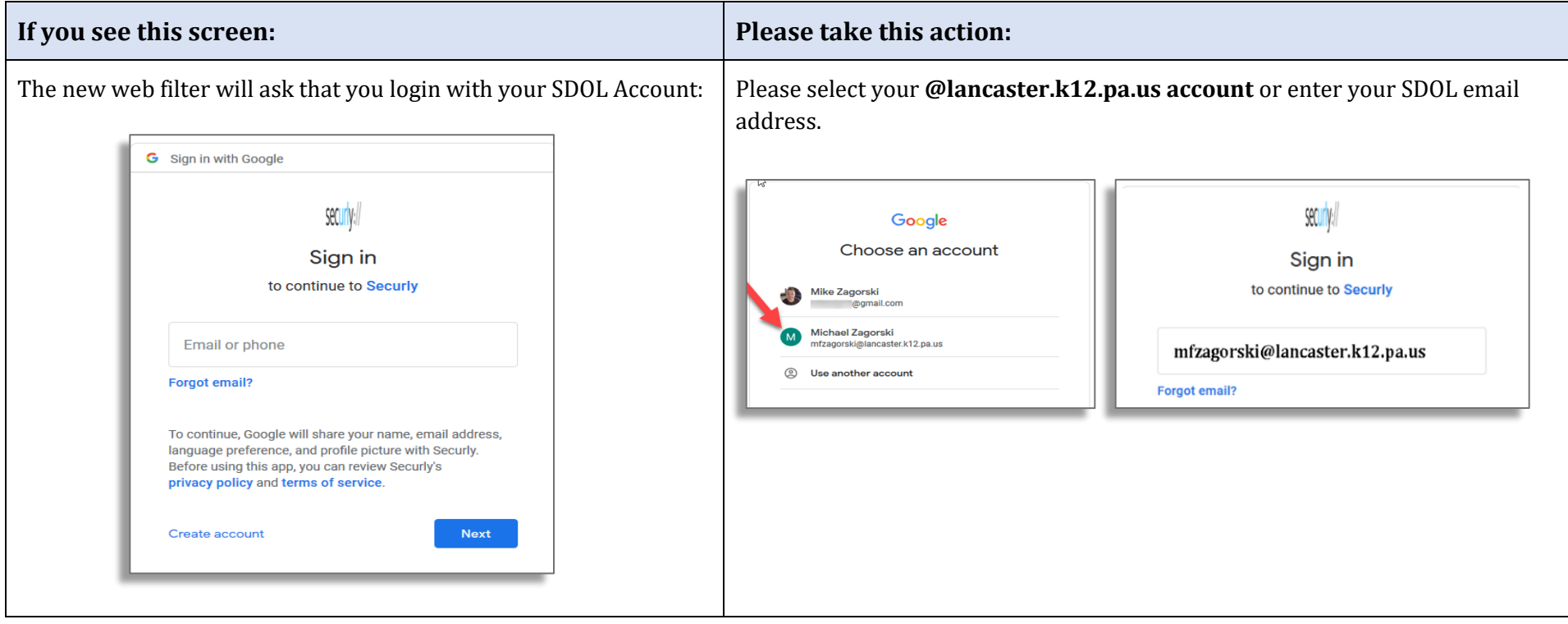

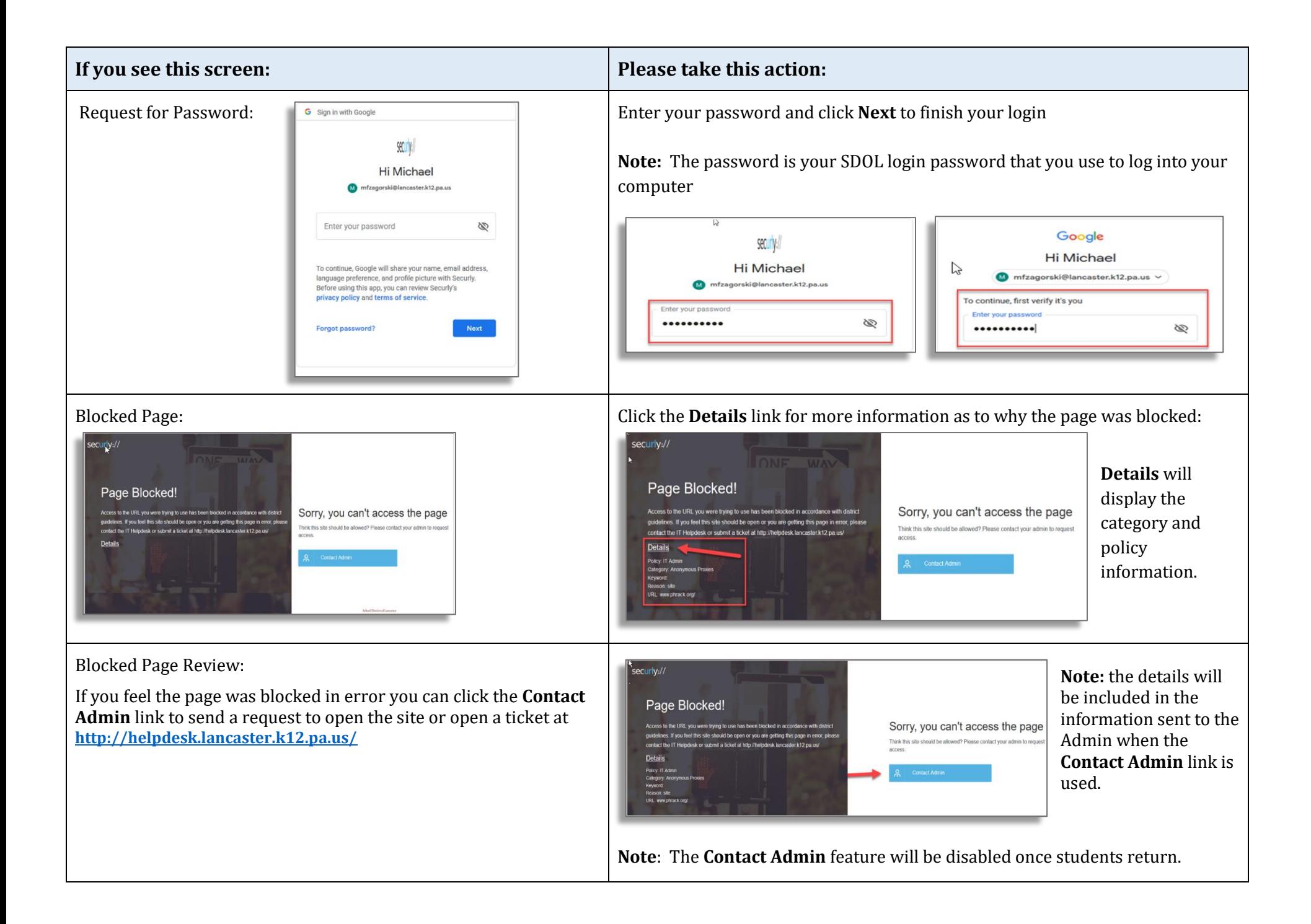